2007 3 16

## **Civil-CALS/Road-CALS** Ver1.0SP9

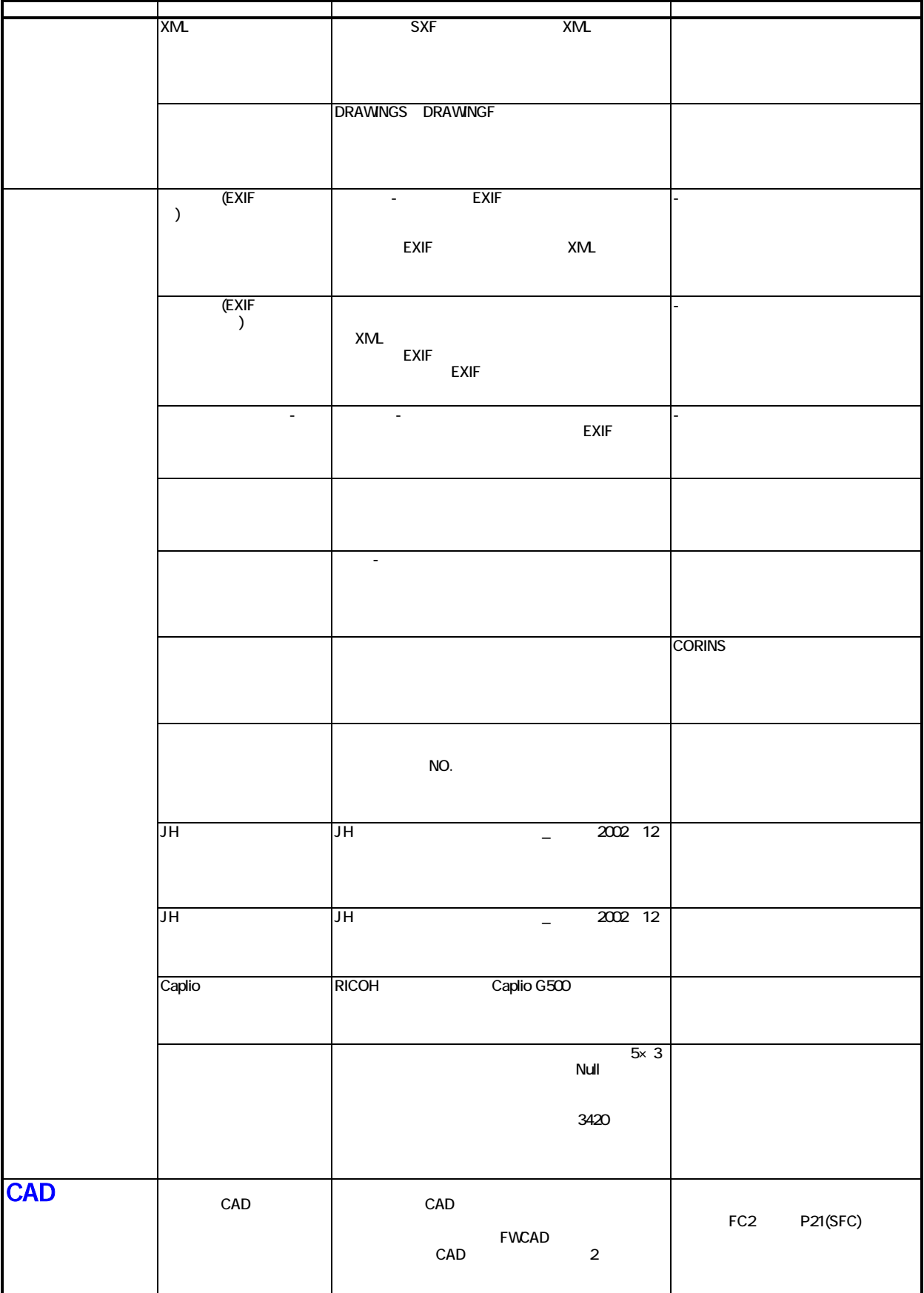

2007 3 16

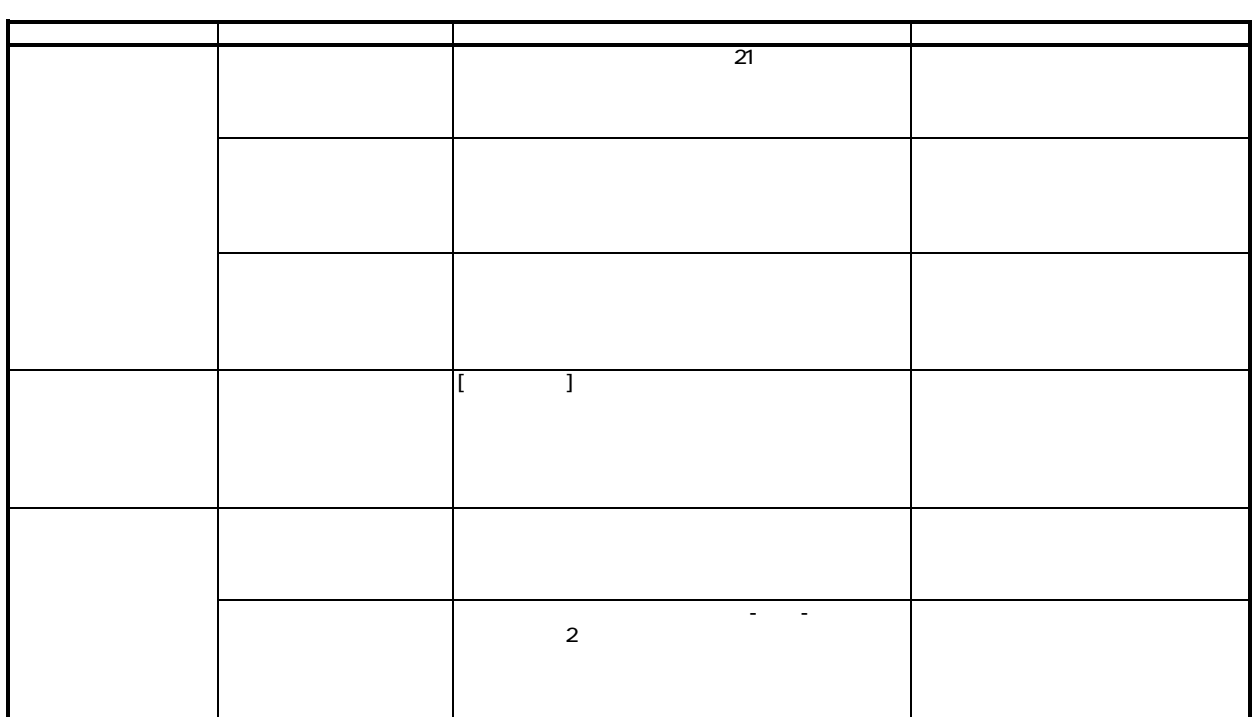

## **Civil-CALS/Road-CALS** Ver1.0SP9